## SAP ABAP table BBP\_VENDOR\_GETLIST\_S {Transfer Structure for GetList to Vendor}

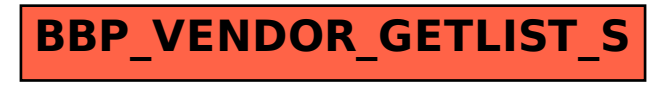